#### What's new in Excel

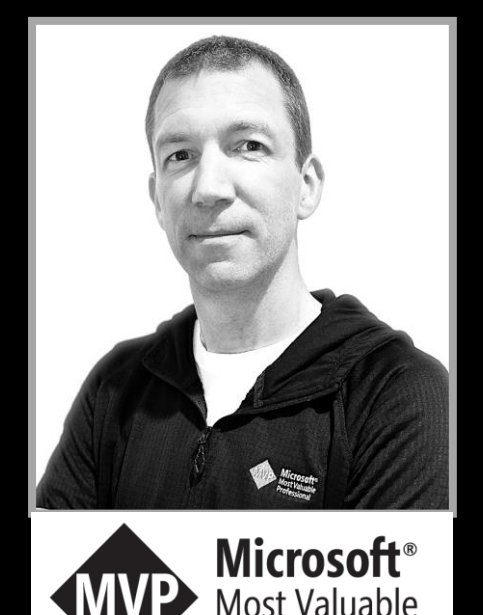

**Wyn Hopkins** (Director Access Analytic - 15 years) **Access Analytic - Perth** Trainer, Consultant, Author

YouTube: 39,000 Subscribers LinkedIn: 21,000 Followers 7,000 Followers **Twitter:** 

Wyn **Hopkins** 

Professional

**Claim to Fame: "Championed" XLOOKUP** 

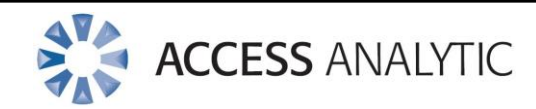

#### Excel for Web

**Track Changes Sheet View Check Performance PQ Refresh**

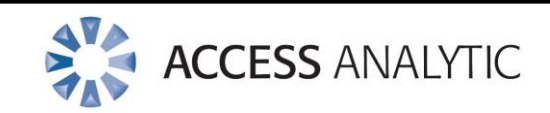

### Monthly Channel

#### **LET**

# **LAMBDA UNHIDE ALL SHEETS**

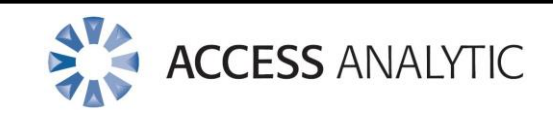

Monthly Channel

# **New Functions (14) TEXTSPLIT V/H STACK**

## **Right click search box**

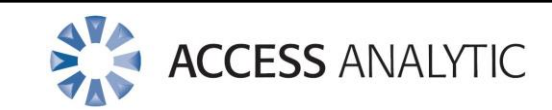

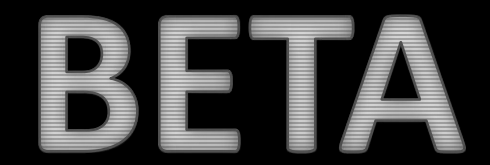

# **Data Conversion Control =IMAGE Data from Picture Ctrl Shift V**

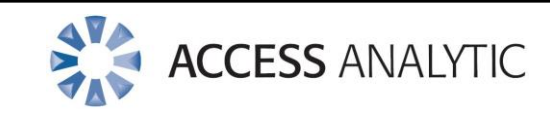

#### OT guide

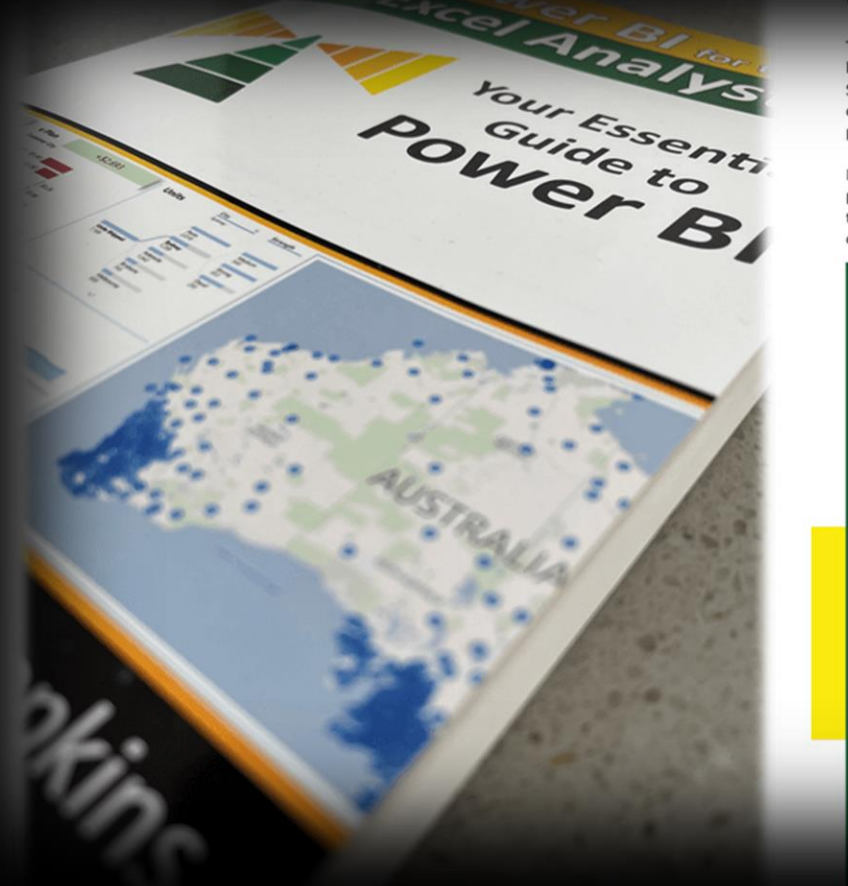

Written with Excel fans in mind, but with every Power BI student at its heart.

There are amazing books that focus on single Power BI features such as DAX. Power Query, or Visualizations. This book is the one you should read before reading those. I wanted this book to cover the whole Power BI experience. Starting with Power Query, moving through data modeling, DAX, report design, publishing, and sharing, while covering other important features along the way. Mastering Power BI is a multi-year journey, but learning best practice techniques from this book will give you a jump start and a solid foundation on which to build.

I approached this book from the viewpoint of an Excel user starting to use Power BI. There are millions of people in this space, plus this was my journey, so I teach from personal experience. I have a chapter dedicated to explaining how the core Power BI functionality can also be applied to your Excel reports. You don't have to choose between Excel or Power BI, both are amazing, and both continue to evolve at a dizzving pace.

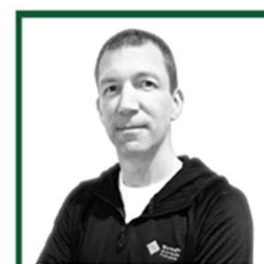

Each chapter has step-by-step instructions covering the key topics and features. There are example files and data sources for you to download if you want to practice "hands-on". Alternatively, just read along, as the book includes over 350 colour screenshots to help you learn Power BI.

To add to your learning journey, I've included shortened links to many of the wonderful articles, videos, and books written by members of the Power BI community and Microsoft itself. I've also created www.PBI.guide as a partner site to this book and an ongoing resource to assist those learning Power BI.

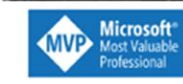

**ABOUT THE AUTHOR** 

Wyn Hopkins breathes Excel.

but Power BI has taken over his life. His 25+ years of

experience with "blue chip" companies and clients gives him amazing insight into the real world of reporting and data analysis.

Wyn is a Microsoft MVP

#### Quotes about Wyn's teaching style:

"Wyn's training style was superlative... His knowledge and passion made the whole class excited to learn and engage."

"Wyn is exceptional with his content delivery - tones down 'tech speak' to ensure he is educating at all levels."

"Wyn is an excellent trainer and made it both informative and fun."

#### Australia 14 Nov

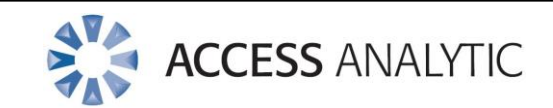

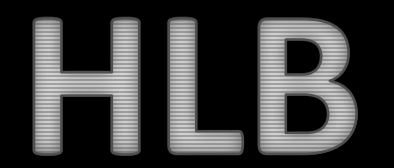

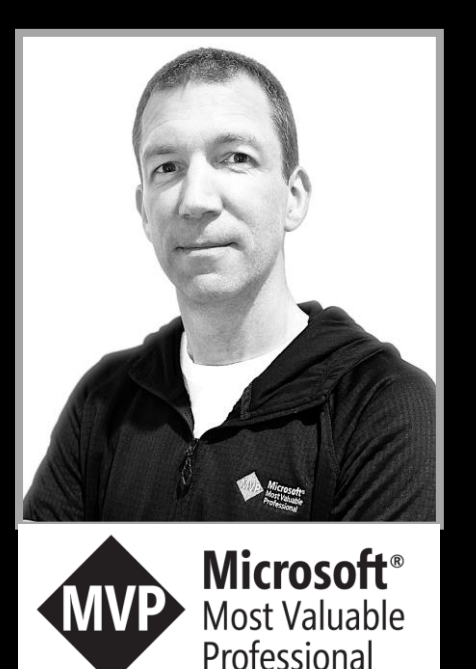

Wyn Hopkins (Director Access Analytic - 15 years) **Access Analytic - Perth** 

- **Power BI & Excel Training Course**
- **Consulting**  $\bigcirc$

#### Wyn.bio.link

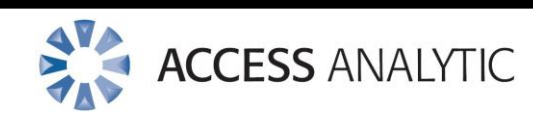

**Wyn Hopkins**